#### **INTRODUCCION**

En el Manual de Procedimientos, se describen todas las obligaciones y funciones de cualquier miembro de la empresa, con la meta de cubrir las exigencias en el cumplimiento de los deberes y la prevención de errores en todos los ámbitos.

Por medio del manual de procedimientos se pretende establecer un orden en la ejecución de las tareas que se realizan con el sistema de información y asignar funciones a las personas encargadas de los procesos relacionados con el SIMID.

#### **LICENCIAMIENTO**

**Avis**o: Este manual y los ejemplos contenidos en el mismo, se proporcionan "tal como están" y se encuentran sujetos a cambios sin previo aviso.

Los Estudiantes (desarrolladores del proyecto) no ofrecen garantía de ninguna clase sobre este manual, incluyendo, pero no limitándose a las garantías implícitas de comercialización y aptitud para fines específicos.

Los Estudiantes no se harán responsables por ningún error que pueda contener este documento ni por los daños accidentales que puedan Producirse en relación con el suministro, funcionamiento o utilización de este manual o de los ejemplos aquí expuestos.

La propiedad literaria pertenece a Los Estudiantes Todos los derechos son reservados. Queda prohibida la reproducción, adaptación o traducción de este manual sin el consentimiento previo por escrito de Los Estudiantes, salvo en los casos contemplados en las leyes de derechos de autor.

El software "SIMID, Sistema de Información Para el Manejo de Inventario de la Delegación" está protegido por los derechos de autor y todos los derechos son reservados.

La reproducción, adaptación o traducción de este software sin el consentimiento previo por escrito de Los Estudiantes esta también prohibida.

**Nota:** Los Estudiantes a los que se refiere el documento son las personas encargadas del análisis, diseño e implementación del SIMID Y SON: Jhon Fredy Garcia Sierra, Suitberto Martinez Hernandez, estudiantes de décimo semestre de Ingeniería de Sistemas de la Universidad del Quindío.

#### **COMO UTILIZAR EL MANUAL DE PROCEDIMIENTOS**

La tabla de contenido proporcionará la información necesaria para ubicar el tema que desee estudiar.

En ella encontrará un índice temático que le indicará la página en la que hallará información completa acerca del tópico deseado.

En cada capítulo encontrará texto relacionado con cada tema, facilitando su aprendizaje y comprensión.

## **1. ÁREAS INVOLUCRADAS EN EL SISTEMA**

- Almacén
- Registradurias Municipales
- Delegación Departamental
- Registraduría Nacional Bogota

## **2. CARGOS DE LOS FUNCIONARIOS**

- Almacenista, área de almacén
- Registradores, Auxiliar de servicios generales, área de Registradurias Municipales
- Delegados, área de Delegación
- Auxiliar de servicios generales, Delegación Departamental
- Administrador del sistema

## **3. PROCEDIMIENTOS A REALIZAR**

- Recuperación de la base de datos.
- Copias de seguridad de los datos.
- Creación de cuentas de usuario.
- Eliminación de las cuentas del usuario.
- Mantenimiento correctivo y/o preventivo del sistema.
- Ingresar Datos de Elementos.
- Realizar Bajas.
- Trasladar elementos.
- Consultar.
- Vincular Proveedores.

## **4. DESCRIPCIÓN DE TAREAS A REALIZAR**

#### **4.1. Procedimiento: Realizar copias de seguridad de la base de datos.**

**Dependencia:** Almacén (Registraduría Nacional del Estado Civil Armenia) **Objetivo:** Muestra el procedimiento que debe seguir el funcionario para programar las copias de seguridad de las bases de datos.

Tabla 1: Procedimientos para realizar copias de seguridad

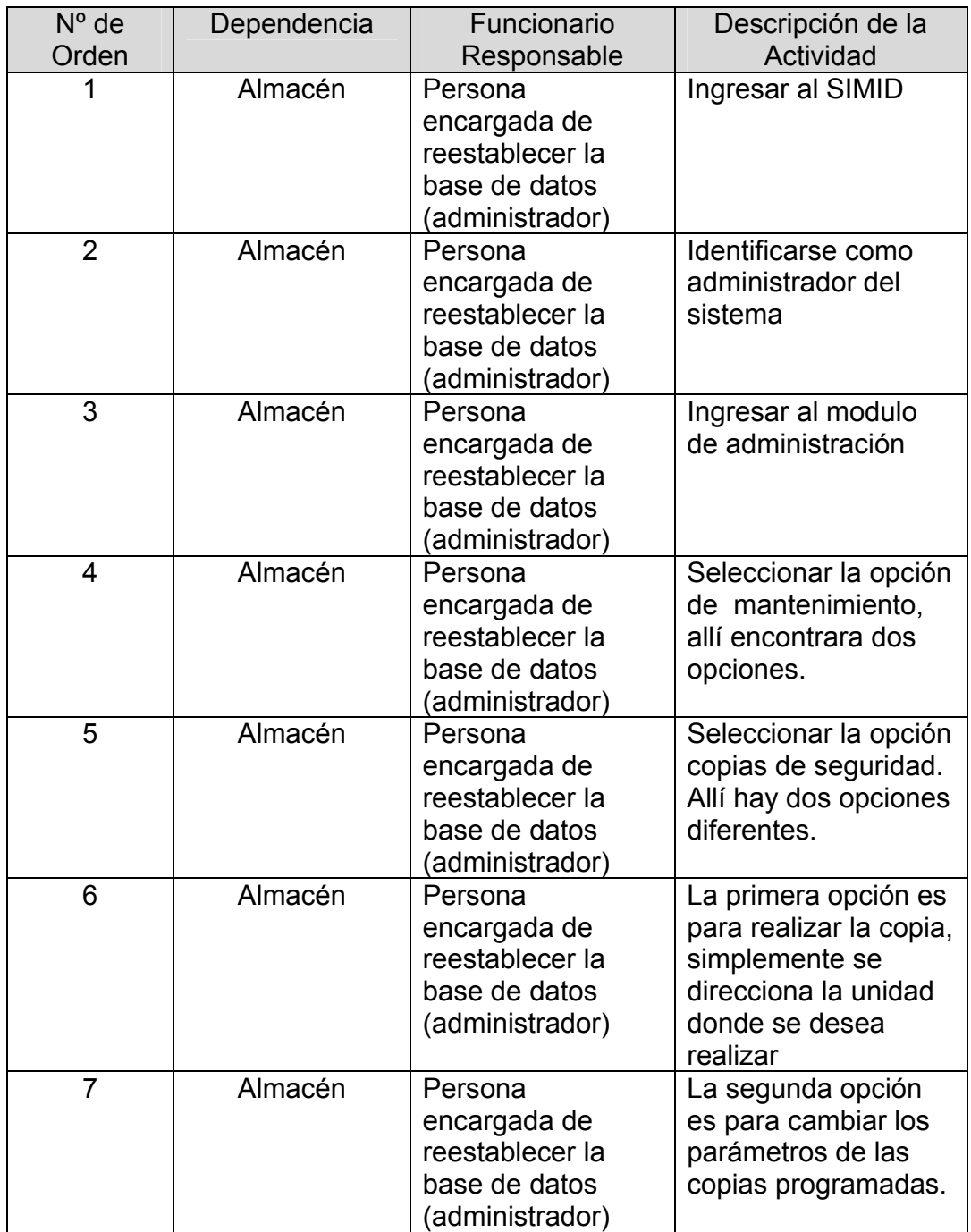

#### **4.2 Procedimiento: Creación de cuentas de usuario**

**Dependencia:** Almacén (Registraduría Nacional del Estado Civil Armenia) **Objetivo:** Muestra el procedimiento que debe seguir el funcionario para la creación de cuentas de usuario.

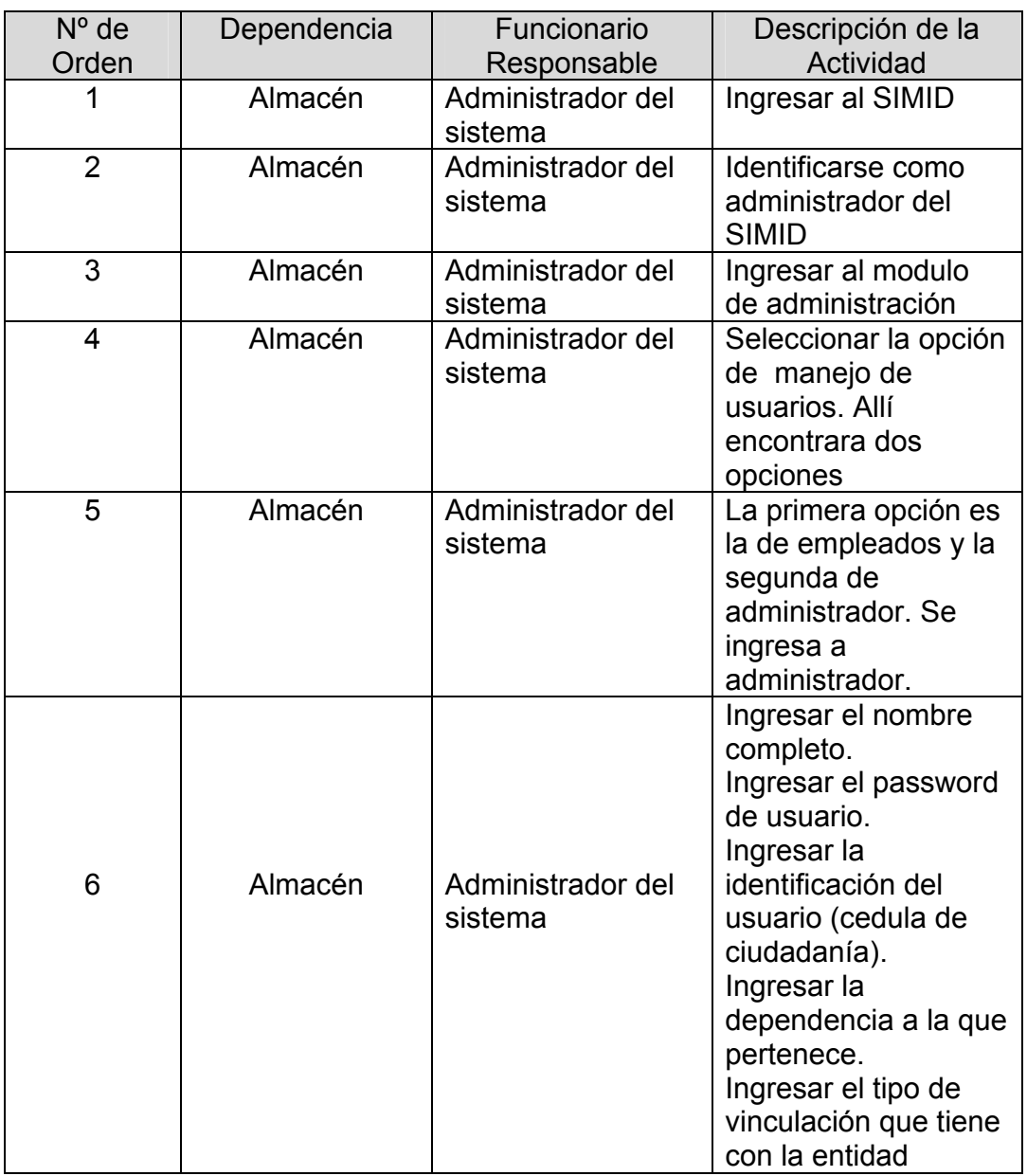

Tabla 2: procedimientos para crear cuentas de usuario

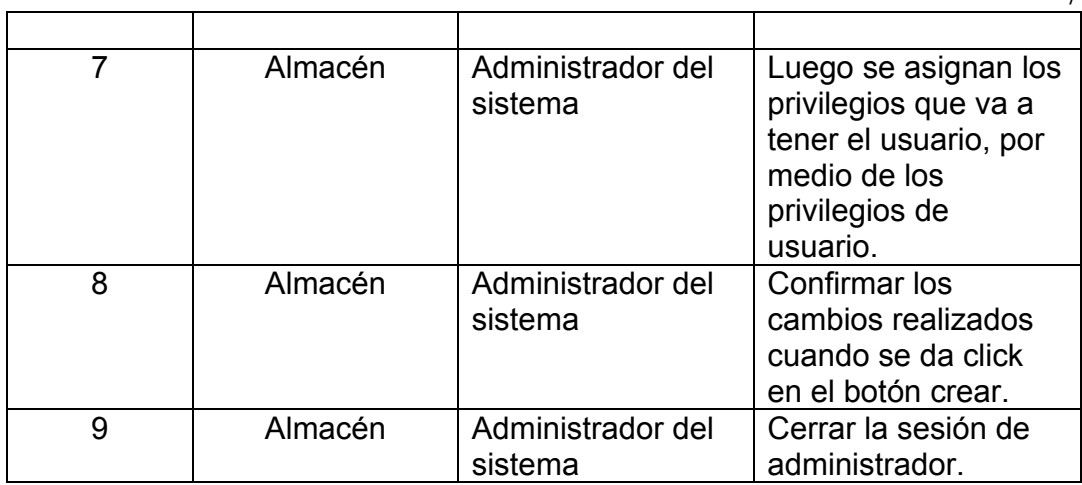

#### **4.3 Procedimiento: Eliminación de las cuentas de usuario.**

**Dependencia:** Almacén (Registraduría Nacional del Estado Civil Armenia) **Objetivo:** Muestra el procedimiento que debe seguir el funcionario para la eliminación de cuentas de usuario.

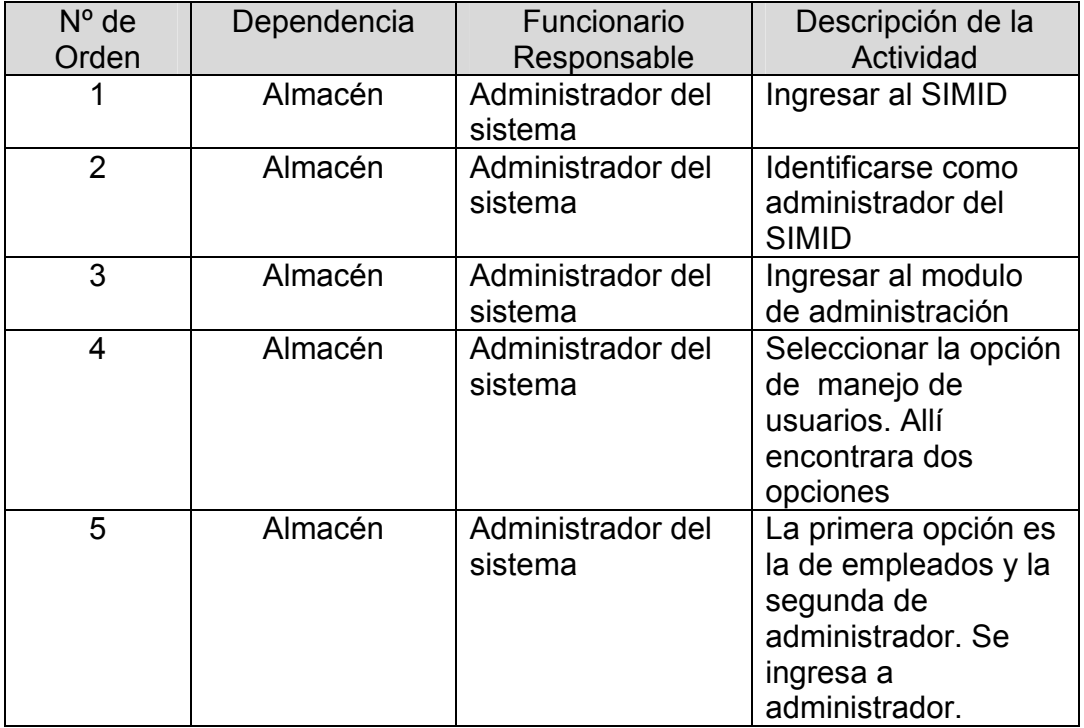

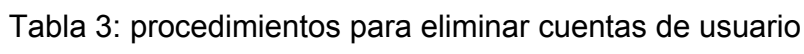

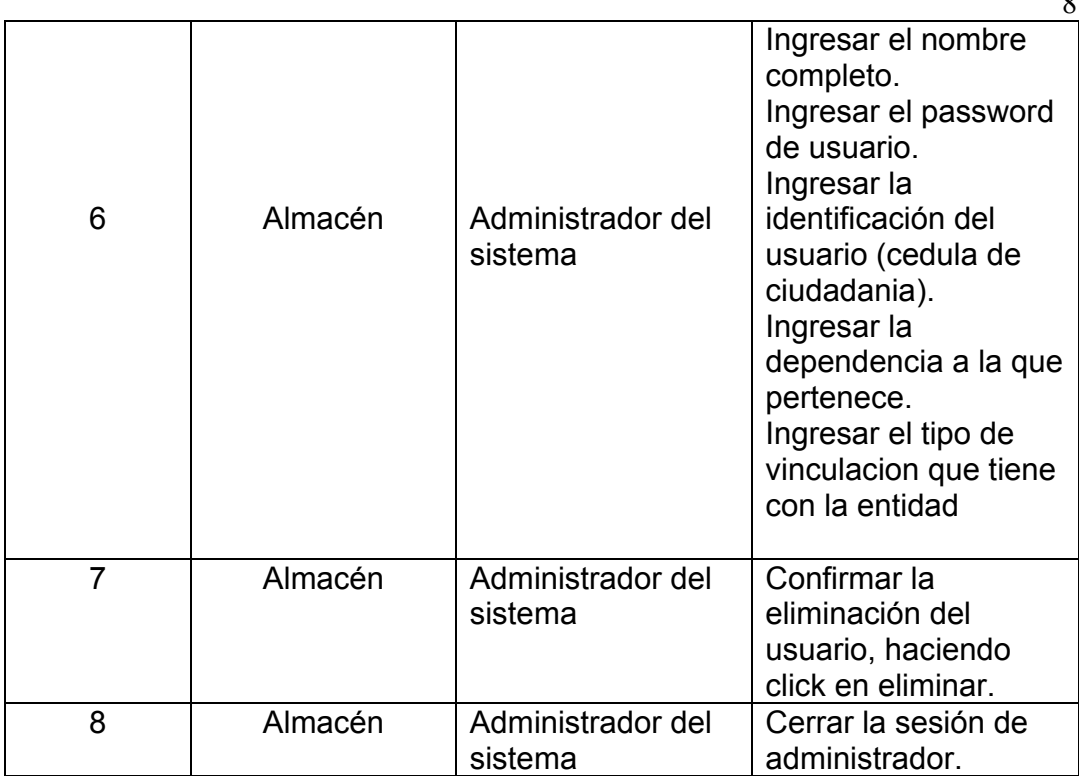

#### **4.4 Procedimiento: Mantenimiento preventivo y/o correctivo del software.**

**Dependencia:** Almacén (Registraduría Nacional del Estado Civil Armenia) **Objetivo:** se registra en un formato diferentes datos que permitan informar los cambios realizados al sistema por parte del encargado de esta funcion.

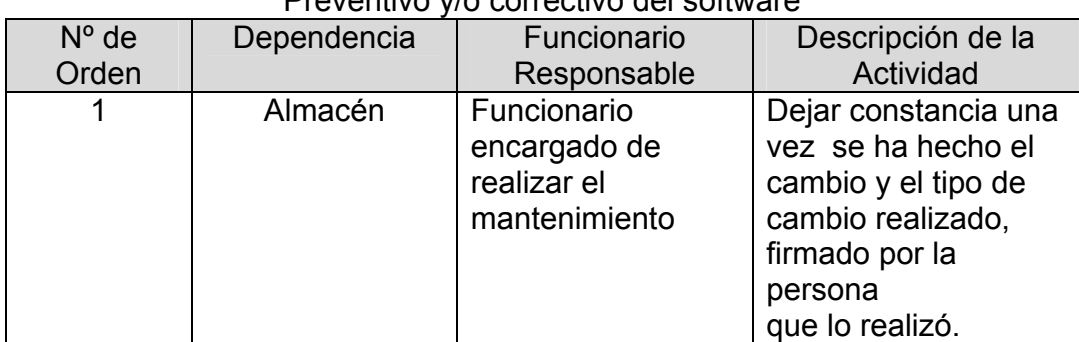

#### Tabla 4: procedimientos para mantenimiento Preventivo y/o correctivo del software

 $\circ$ 

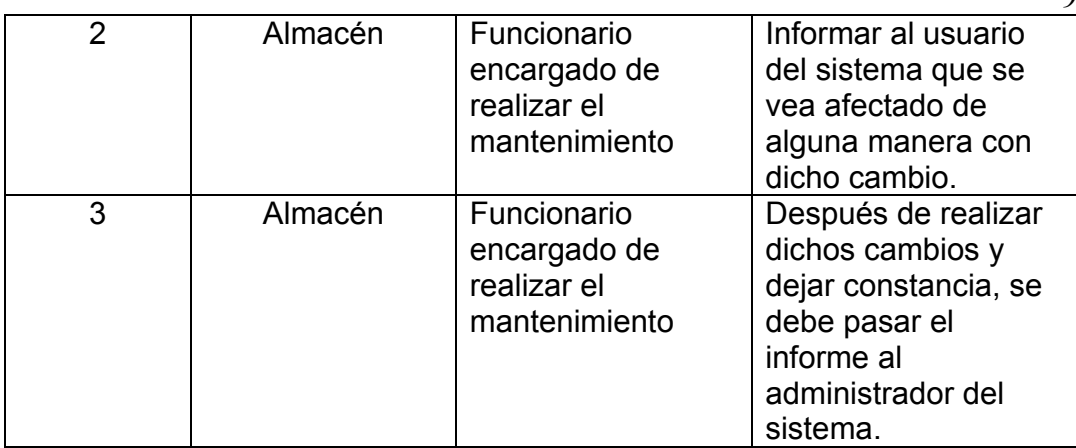

# **4.5 Procedimiento: Ingresar datos de elementos**

**Dependencia:** Almacén (Registraduría Nacional del Estado Civil Armenia) **Objetivo:** Muestra el procedimiento que debe seguir el funcionario para la ingresar datos de elementos.

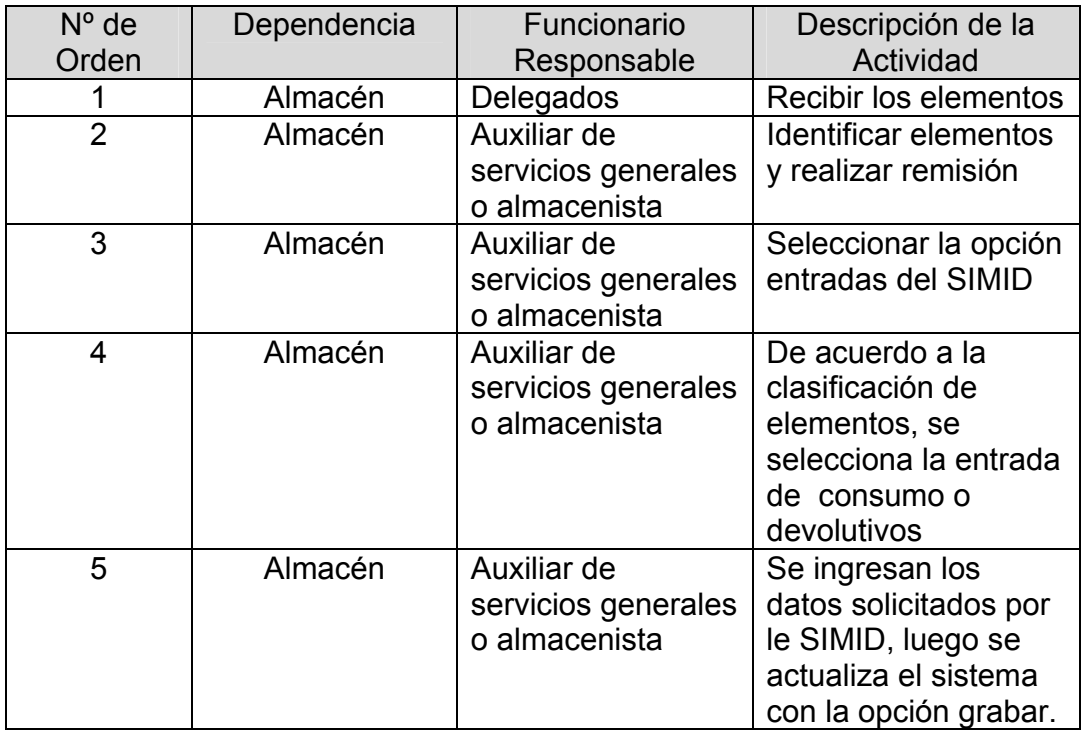

## Tabla 5: Procedimientos para ingresar datos de elementos

 $\alpha$ 

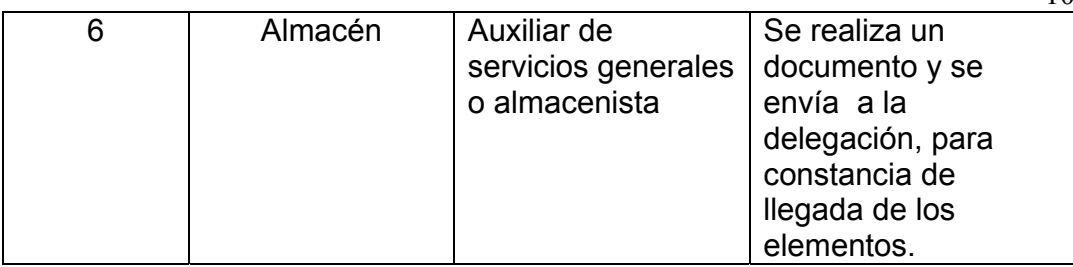

# **4.6 Procedimiento: Realizar bajas**

**Dependencia:** Almacén (Registraduría Nacional del Estado Civil Armenia) **Objetivo:** Muestra el procedimiento que debe seguir el funcionario para la realizar bajas de elementos.

Tabla 6: Procedimientos para realizar bajas de elementos

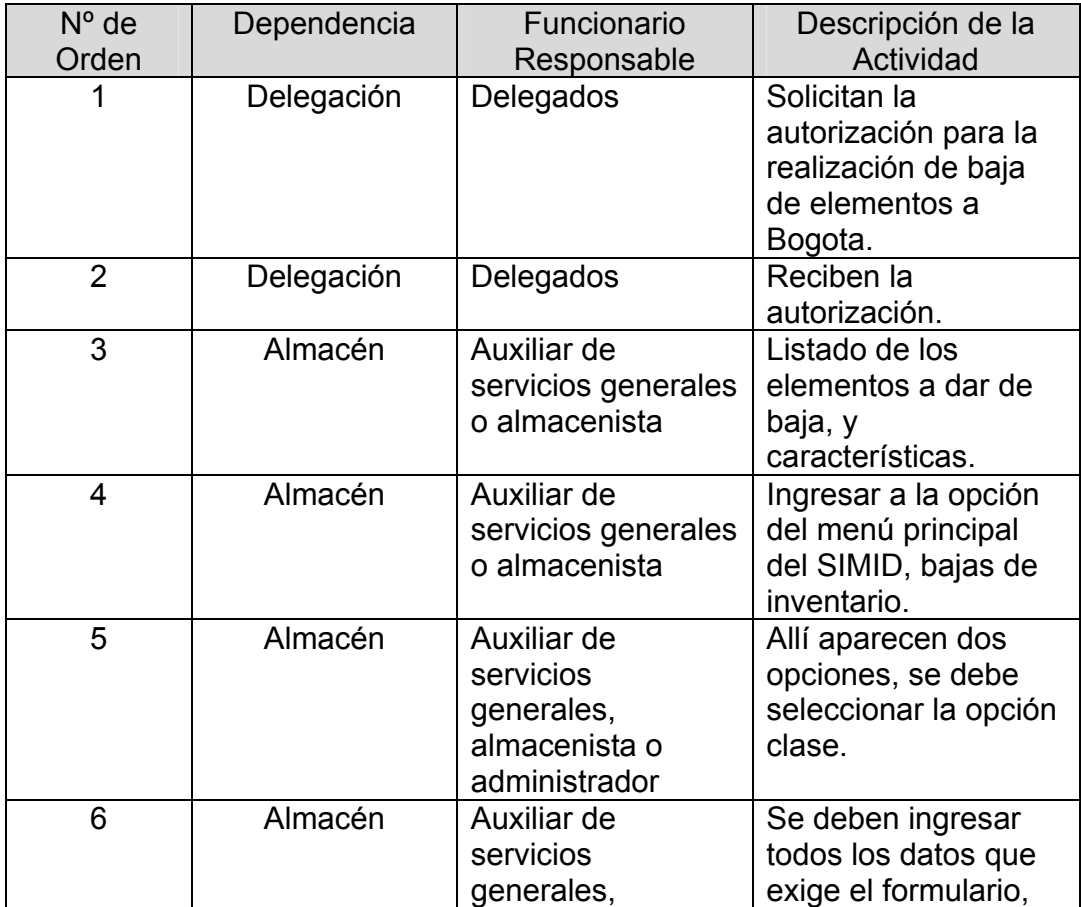

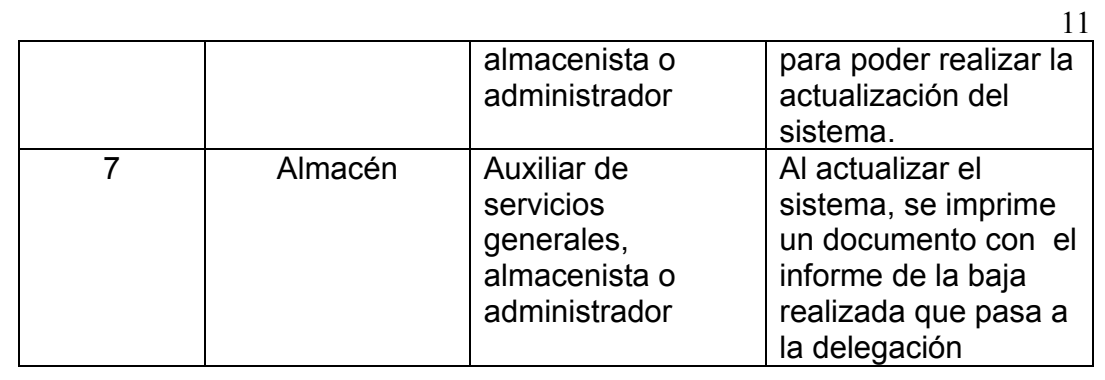

## **4.7 Procedimiento: Trasladar Elementos**

**Dependencia:** Almacén (Registraduría Nacional del Estado Civil Armenia) **Objetivo:** Muestra el procedimiento que debe seguir el funcionario para la Trasladar elementos.

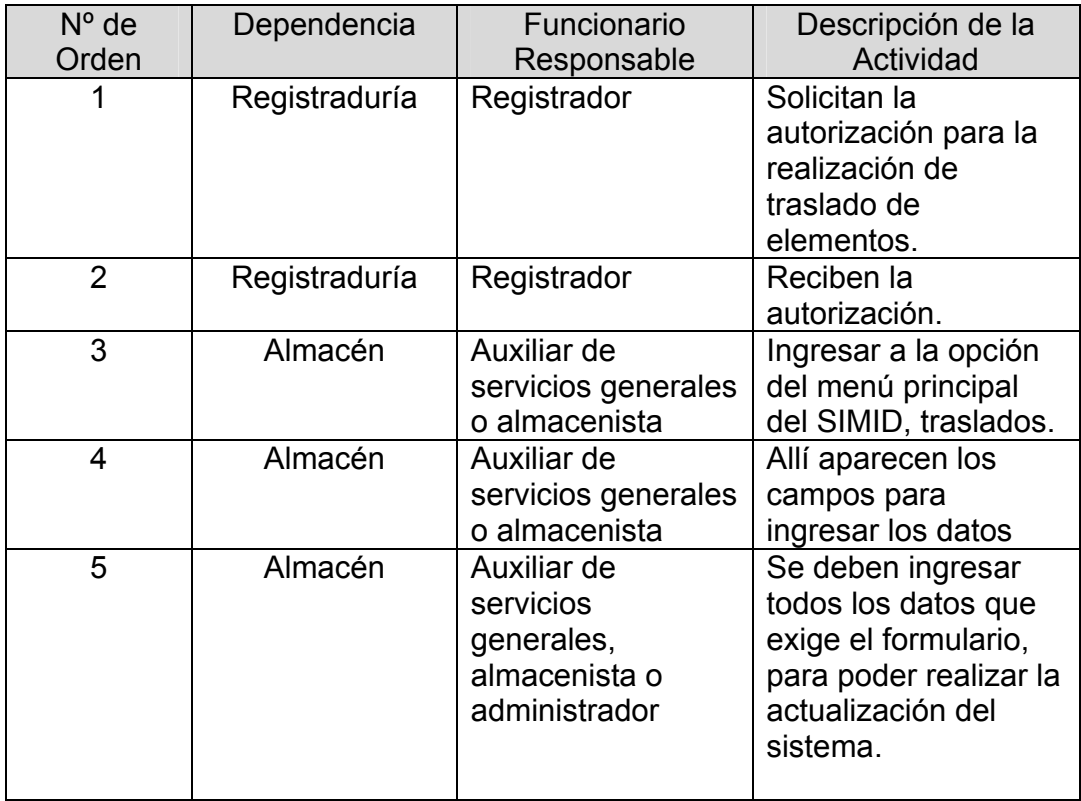

## Tabla 7: Procedimientos para trasladar elementos

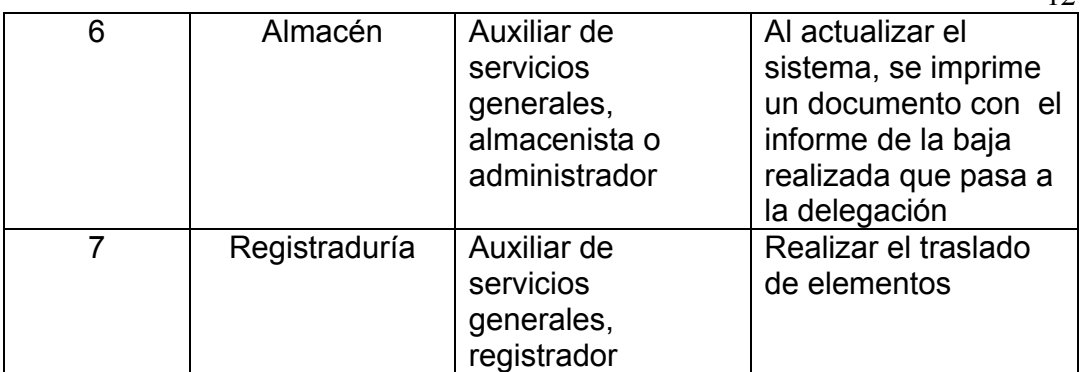

## **4.8 Procedimiento: Consultar**

**Dependencia:** Almacén (Registraduría Nacional del Estado Civil Armenia) **Objetivo:** Muestra el procedimiento que debe seguir el funcionario para consultar.

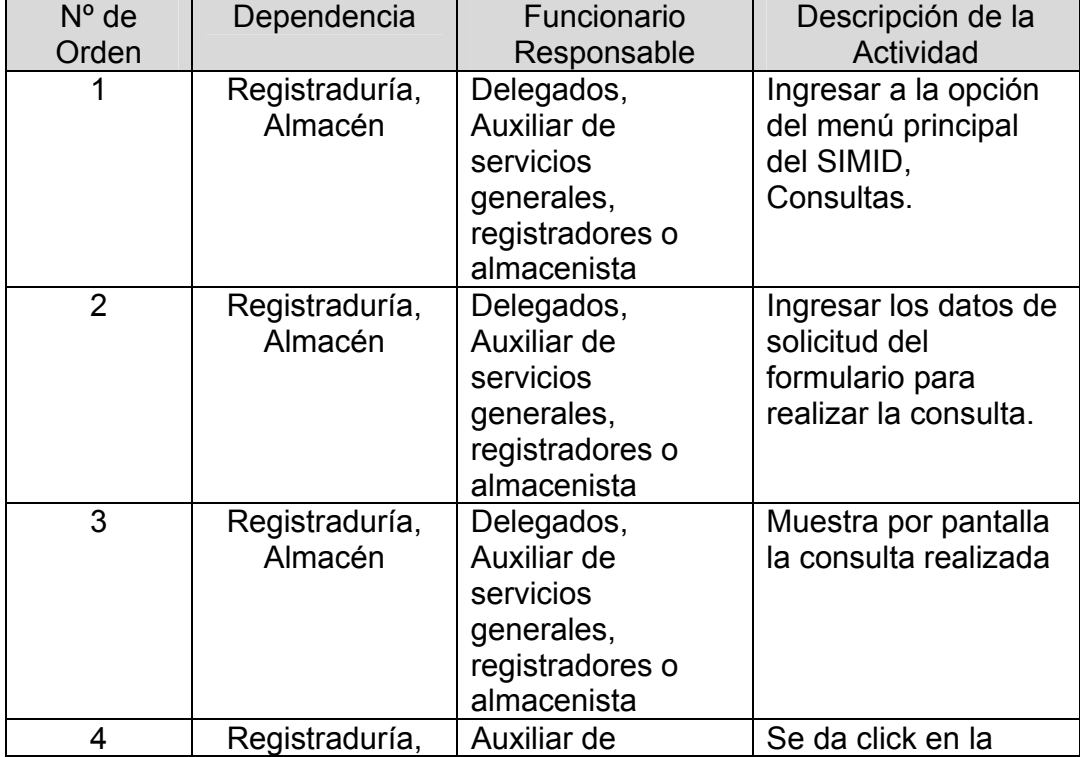

#### Tabla 8: Procedimientos para Consultar

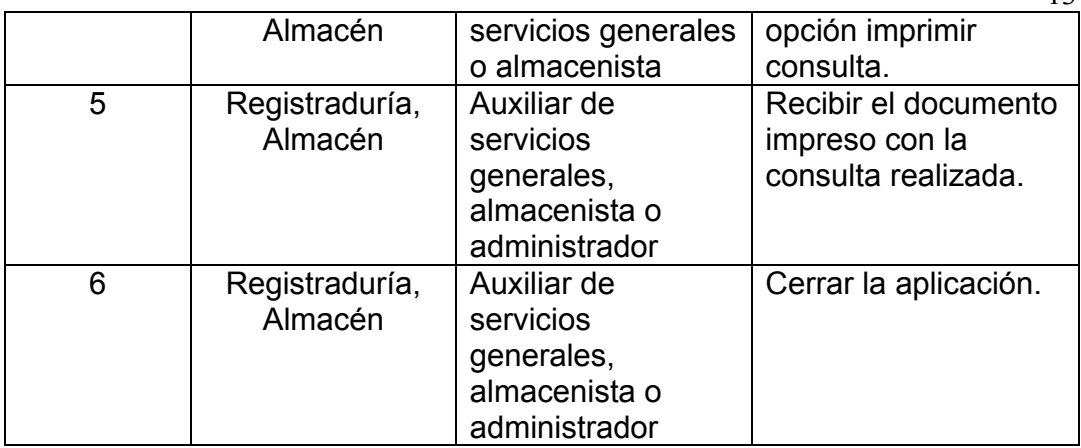

## **4.9 Procedimiento: Vincular Proveedores**

**Dependencia:** Almacén (Registraduría Nacional del Estado Civil Armenia) **Objetivo:** Muestra el procedimiento que debe seguir el funcionario para vincular proveedores.

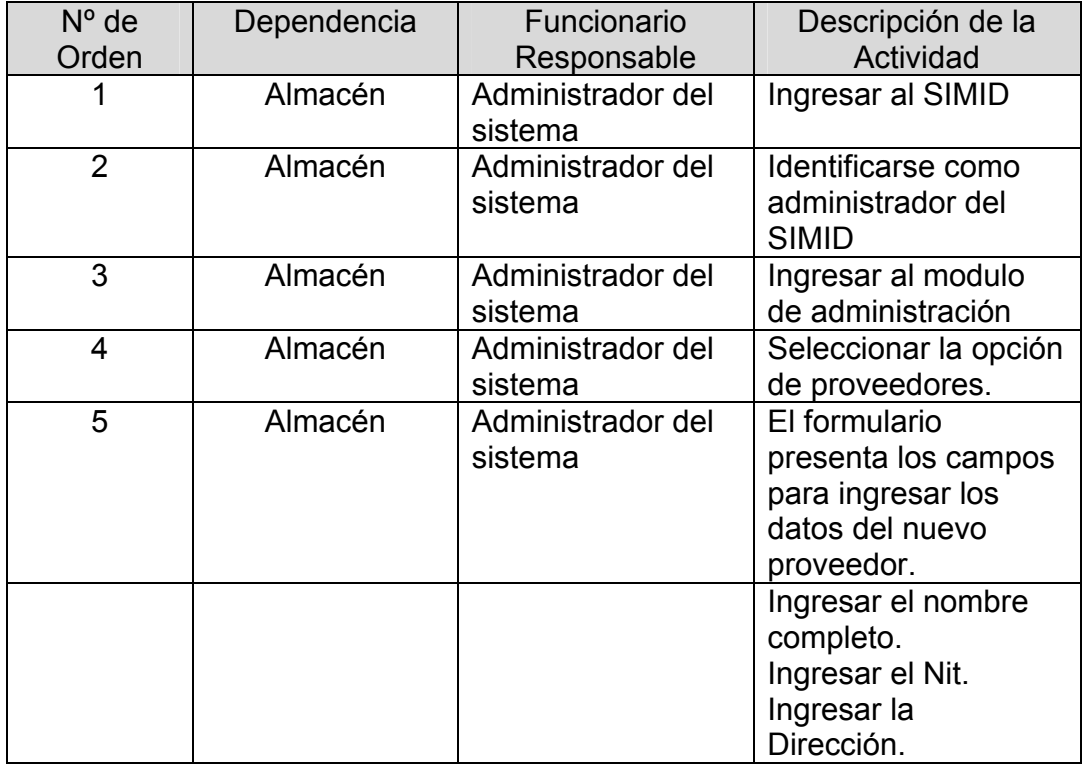

Tabla 9: Procedimientos para Vincular proveedores

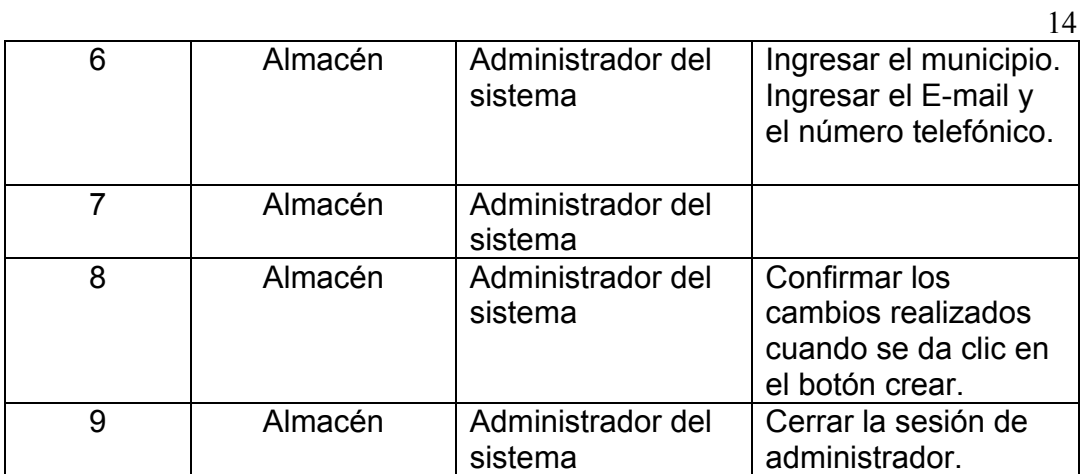